# Estatística 3

## **Frequência absoluta e frequência relativa**

 $\lambda$  Chama-se *frequência absoluta* de um valor da variável, e representa-se por  $f_i$ , ao número de vezes que esse valor foi observado.

a Chama-se *frequência relativa* de um valor da variável, e representa-se por *fri*, ao quociente entre a frequência absoluta do valor da variável e o número total de observações, ou seja, *n*  $f_{i} = \frac{f_{i}}{i}$ .

#### Propriedades da *fi* e da *fri*

- A soma das frequências absolutas é igual ao número total de observações, ou seja,  $\sum f_i = n$ .

- A soma das frequências relativas é igual a um, ou seja,  $\sum f_i = 1$ . No caso de se considerarem as frequências relativas em percentagem, essa soma é 100%.

### **Frequência absoluta acumulada e frequência relativa acumulada**

 $\mathcal N$  Chama-se *frequência absoluta acumulada*, e representa-se por  $F_i$ , ao valor que se obtém adicionando as frequências absolutas até ao valor considerado da variável estatística.

 $\mathcal N$  Chama-se *frequência relativa acumulada*, e representa-se por  $Fr_i$ , ao valor que se obtém adicionando as frequências relativas até ao valor considerado da variável estatística.

# **Tabelas de frequências de dados agrupados em classes**

O estudo das variáveis contínuas assenta na organização dos dados em *classes*. Exemplo:

Consideremos as alturas, em metros, dos jogadores de uma equipa de basquetebol, indicadas a seguir.

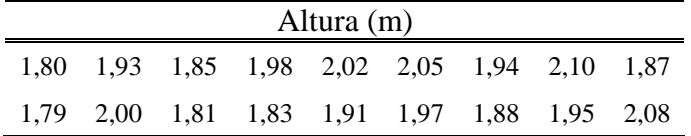

O intervalo [1,83;1,91] constitui um exemplo de classe, também designado por intervalo de classe em que:

→ 1,83 é o *limite inferior* da classe;

→ 1,91 é o *limite superior* da classe;

 $\rightarrow$  1,91 – 1,83 = 0,08 é a *amplitude* da classe;

 $\rightarrow$  o número de dados pertencentes à classe é a frequência da classe, neste caso 4. Na determinação da frequência da classe deve atender-se a que 1,83 pertence à classe e 1,91 não pertence à classe.

Não existe nenhum processo universalmente aceite para determinar o número de classes, deve no entanto atender-se à natureza dos dados e à unidade de medida.

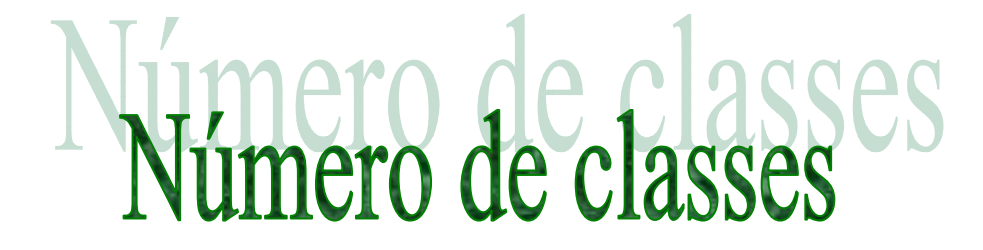

#### **Quantas classes se devem considerar?**

Deve-se ter em atenção o contexto da situação que se está a estudar, levando em conta a natureza dos dados, a unidade de medida e a própria experiência que se tem da situação.

Na determinação do número de classes a considerar a tabela de Truman L. Kelley, que estabelece o n.º de classes (*k*) em função do n.º total de dados (*n*), pode constituir uma ajuda.

**Tabela de Truman L. Kelley** 

|  |                 |  |                       | $5 \mid 10 \mid 25 \mid 50 \mid 100 \mid 200 \mid 500 \mid 1000 \mid$ |
|--|-----------------|--|-----------------------|-----------------------------------------------------------------------|
|  | $4 \mid 6 \mid$ |  | 8   10   12   15   15 |                                                                       |

Por exemplo num conjunto de 18 elementos será razoável considerar 5 classes.

Como definir as 5 classes?

Considerando todas as classes com a mesma amplitude, pode usar-se o procedimento seguinte:

- Calcula-se a amplitude total dos dados, i.e., a diferença entre o maior e menor dos valores observados;
- Divide-se a amplitude total pelo n.º considerado de classes.

Independentemente da adopção de uma regra para determinar o n.º de classes, deve observar-se que:

- Um n.º demasiado grande de classes acarreta a existência de frequências de classe muito baixas ou mesmo nulas, o que dificulta a identificação de propriedades características dos dados;
- Um n.º demasiado pequeno de classes acarreta a existência de frequências de classe muito altas, não permitindo identificar certas propriedades mais específicas dos dados.